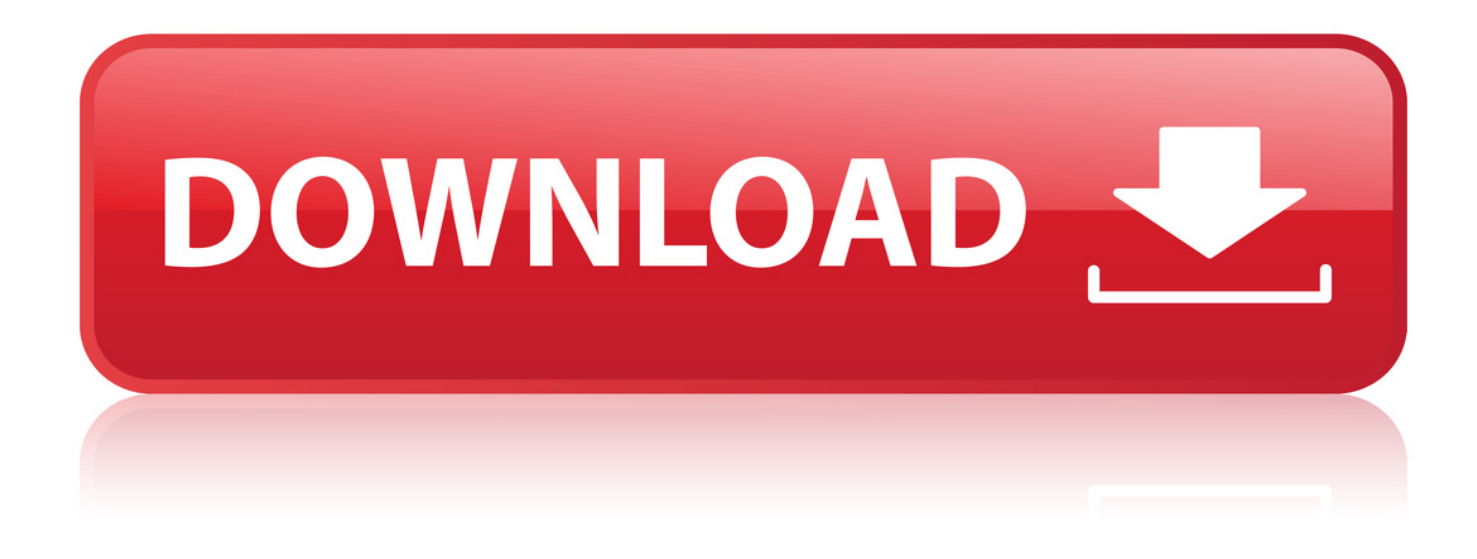

## [Download Postgresql Jdbc Driver](http://bit.ly/2DTCcIc)

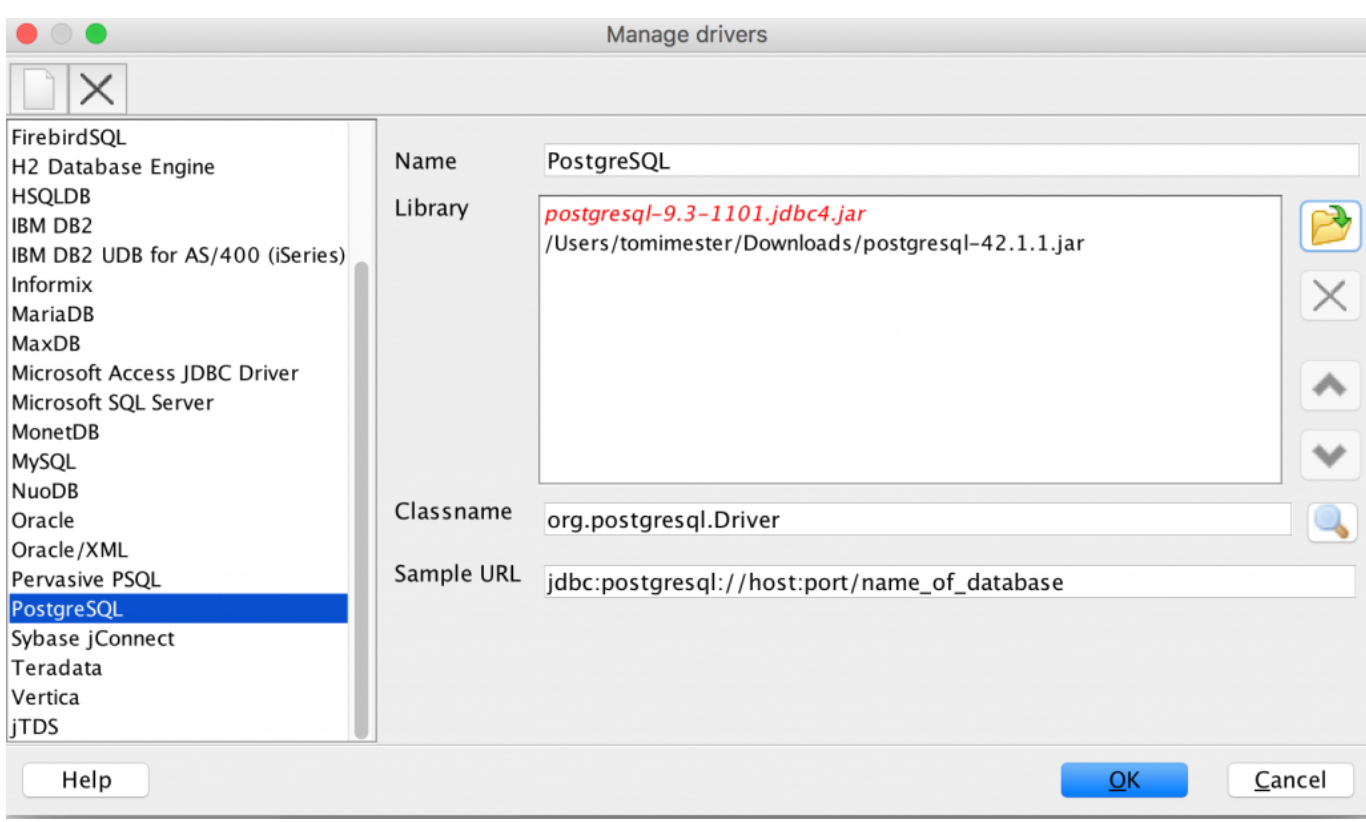

[Download Postgresql Jdbc Driver](http://bit.ly/2DTCcIc)

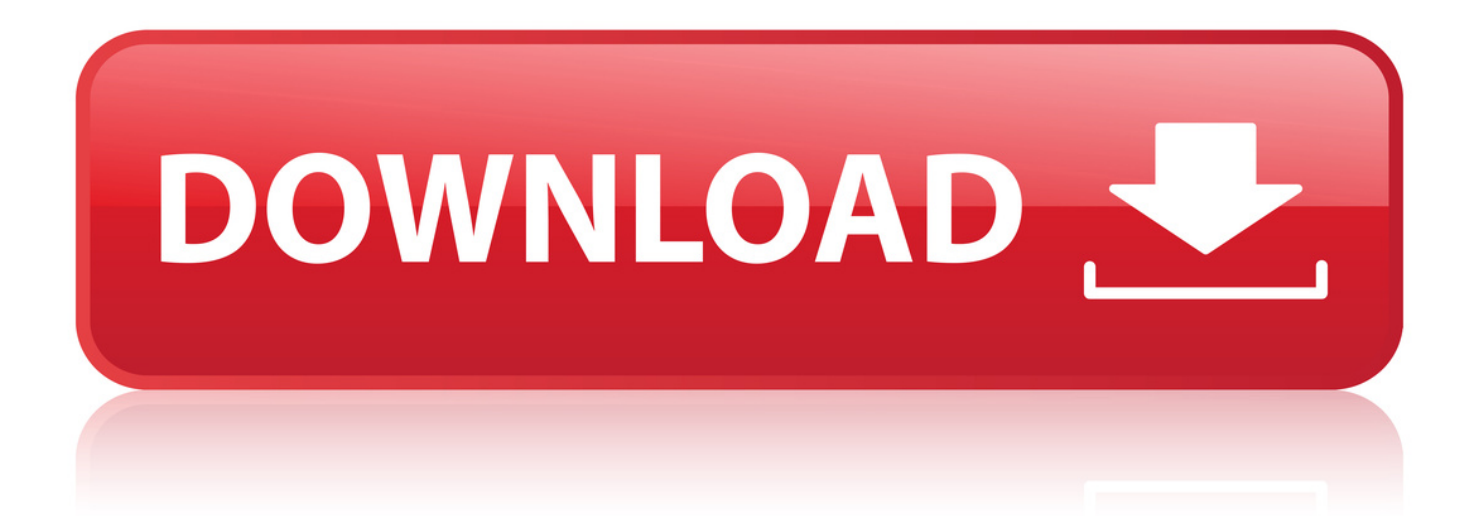

Precompiled versions of the driver can be downloaded from the PostgreSQL JDBC web site. Alternatively you can build the driver from source, but you should.. In some cases it may be valuable to refer to the documentation written for your specific driver version. HEAD 42.x Download - postgresql-jdbc-head-doc.tar.gz.. PostgreSQL JDBC Driver JDBC 4.2 9.3-1101-jdbc4. Java JDBC 4.2 (JRE 8+) driver for PostgreSQL database. License, BSD. Categories, PostgreSQL Drivers.. We also test with the JDBC drivers for PostgreSQL listed on this page. . PostgreSQL provides a type 4 JDBC driver. Type 4 .. In this tutorial, we will show you how to setup Java environment, download PostgreSQL JDBC driver, and connect to the PostgreSQL database server from a.. Binary JAR file downloads of the JDBC driver are available here and the current version with Maven Repository. Because Java is platform neutral, it is a simple.. The official site for the PostgreSQL JDBC Driver. . PostgreSQL JDBC Driver 42.2.5 Released. Notable changes. Changed. ssl=true implies sslmode=verify-full.. META-INF/MANIFEST.MF META-INF/services/java.sql.Driver org.postgresql.Driver.class org.postgresql.PGConnection.class org.postgresql.PGNotification.class.. The rest of this guide will walk you through installing Java and Postgres on your . Then, download the PostgreSQL JDBC driver and save it as C:Program.. Like the page you link to says: If you are using Java 8 or newer, 42.2.2 JDBC 42. If you are using Java 7, 42.2.2 JDBC 41. If you are using Java.. Download org.postgresql JAR files With dependencies Documentation Source code. . Java JDBC 4.0 (JRE 6+) driver for PostgreSQL database.. How to install the PostgresQL JDBC driver and make it accessible through the standard Java path. . to access a database. PostgreSQL is a popular open source database, and a free JDBC driver is provided. Download driver package.. Binary JAR file downloads of the JDBC driver are available here. Because Java is platform neutral it is a simple process of just downloading the appropriate JAR.. BSD 2-clause "Simplified" License. The PostgreSQL JDBC Driver is distributed under the BSD-2-Clause License. The simplest explanation of the licensing terms.. Directly connect to all versions of PostgreSQL with one JDBC driver. Get the most reliable, best performing . Select your platform. Download JDBC connectors.. Download EDB Postgres Components Here STEP 1: Choose your database. . Third Party JDBC Drivers. Drivers, Source Code. JTDS connector for SQL Server.. 3 Apr 2018 - 4 min - Uploaded by chris mahnhow to install postgres jdbc drivers on ubuntu linux (2018) These video will cover how to be .. 10 Jun 2018 . Download PostgreSQL jdbc driver jar from the vendor website. Choose the version that is compatible with your PostgreSQL database server.. Most people do not need to compile PgJDBC. You can download the precompiled driver (jar) from the PostgreSQL JDBC site or using your chosen dependency.. Add the JDBC driver to the . to the folder where you downloaded the JAR file. f42d4e2d88

[Spons Mechanical and Electrical Services Price Book.pdf](https://www.causes.com/posts/7456166) [Epic Mickey 2: The Power Of Two \(SERE4Q\) NTSC WII WBFS](https://disqus.com/home/channel/hitman6/discussion/channel-hitman6/epic_mickey_2_the_power_of_two_sere4q_ntsc_wii_wbfs/) numark mixtrack pro virtual di serial number [20 Experience \(iTunes Deluxe Version\) \(2013\).zip](https://www.causes.com/posts/7456159) [fluid mechanics 10th edition finnemore pdf download](https://www.findynamica.nl/sites/findynamica.nl/files/webform/odekento935.pdf) [7aam arivu tamil full movie free download](https://www.causes.com/posts/7456164) [raveena tandon xxx](http://tabmybyvi.lnwshop.com/article/81/raveena-tandon-xxx) [Descargar Lotoman 2 0 Dvdrip Torrent](http://falhardtemptatt.lnwshop.com/article/83/descargar-lotoman-2-0-dvdrip-torrent) [cs-go patch-fix v1.32.6.0.exe](http://chunghindtrig.yolasite.com/resources/csgo-patchfix-v13260exe.pdf) [step up 1 full movie free download in hindi mp4](http://gastnanu.yolasite.com/resources/step-up-1-full-movie-free-download-in-hindi-mp4.pdf) [Cuentos De La Calle Broca Libro Pdf Download](https://create.piktochart.com/output/36673353-cuentos-de-la-calle-broca-libro-pdf-download) [The Real Kosher Jesus: Revealing the Mysteries of the Hidden Messiah](https://www.causes.com/posts/7456163) [notas para flauta yo te esperare](https://www.unitedway-york.org/sites/unitedway-york.org/files/webform/zevfax45.pdf) [Mp4forhd V2 9 Setup Exe](https://www.causes.com/posts/7456161) [Saw 6 tamil dubbed holywood film 11](http://edulto.yolasite.com/resources/Saw-6-tamil-dubbed-holywood-film-11.pdf) [edraw max 45 crack serial](https://www.causes.com/posts/7456160) [Ativar Renee Undeleter](https://disqus.com/home/discussion/channel-osunnanota/ativar_renee_undeleter/) [nozze a cana spartito pdf download](https://enzyvanili.wixsite.com/alloaditeb/blog/nozze-a-cana-spartito-pdf-download) [Wintrack 10 Crack](https://www.odcredits.be/sites/default/files/webform/visitor-uploads/nilssaali897.pdf) [Download Game Naruto Shippuden Ultimate Ninja 6 Ps2 -](http://www.unitedwaydekalb.org/sites/unitedwaydekalb.org/files/webform/eldearan210.pdf)